# การออกแบบและสร้างเครื่องทดสอบสายไฟ ชนิดทดสอบการอ่อนตัวตามมาตรฐาน มอก.11-2549 **Electrical Wire Testing Machine According to** TIS 11-2549 Flexing Test

ปาษาณ กลวานิช

 $\blacktriangleleft$ 

### <u> บทคัดย่อ</u>

22

ึกรมวิทยาศาสตร์บริการ (วศ.) มีหน้าที่ให้การบริการทดสอบอุปกรณ์ไฟฟ้าหลายประเภทเพื่อให้ความมั่นใจ ต่อผู้ใช้งานว่าอุปกรณ์ที่ผ่านการทดสอบนั้นมีความปลอดภัยและมีคุณภาพดีพอสำหรับการใช้งาน สายไฟฟ้าเป็น ้อุปกรณ์ไฟฟ้าที่ใช้กันแพร่หลายและเป็นอุปกรณ์สำคัญพื้นฐานของระบบไฟฟ้าภายในบ้าน วศ. จึงมีนโยบายที่จะ เปิดบริการทดสอบสายไฟฟ้าหลากหลายชนิดโดยอิงมาตรฐานผลิตภัณฑ์อุตสาหกรรมชนิดมาตรฐานผลิตภัณฑ์ ี อุตสาหกรรมสายไฟฟ้าหุ้มฉนวนพอลิไวนิลคลอไรด์ มอก.11-2549 เครื่องมือสำคัญสำหรับทดสอบสายไฟฟ้าคือ ้เครื่องทดสอบสายไฟฟ้าแบบอัตโนมัติ เครื่องทดสอบฯที่นำเข้าจากต่างประเทศมีราคาสูงและผู้ซื้อยังต้องมีภาระ ผูกพันในการที่จะต้องใช้บริการในงานซอฟต์แวร์ทั้งในด้านการปรึกษาการใช้งานและการอัพเกรดโปรแกรมซึ่งมีผล ้ต่อความคล่องตัวและค่าใช้จ่ายในการให้บริการในระยะยาว ด้วยเหตุผลที่กล่าวมาข้างต้นทำให้มั่นใจว่าการออกแบบ และสร้างเครื่องทดสอบสายไฟฟ้าแบบอัตโนมัติด้วยตัวของเราเองจะสามารถลดหรือแก้ปัญหาต่างๆ ได้รวมถึงยัง ี่ สามารถคงศักยภาพในการทดสอบตามที่มอก.กำหนด เครื่องทดสอบประกอบด้วยส่วนประกอบหลักสามส่วนคือ โครงสร้างทางกลรวมถึงมอเตอร์และอุปกรณ์ขับเคลื่อน ระบบควบคุมอีเล็กทรอนิกส์ โปรแกรมควบคุมการทำงาน ของระบบขับเคลื่อนและประมวลผลข้อมูลจากเซนเซอร์ ขณะนี้เครื่องต้นแบบกำลังถูกทดสอบเพื่อตรวจสอบพารามิเตอร์ ที่เป็นตัวบ่งชี้สมรรถนะของเครื่องทดสอบฯ ผลจากการทดสอบอยู่ในระดับที่ดีและเป็นไปตามข้อกำหนดของการทดสอบ การค่อนตัวของสายไฟฟ้า

#### Abstract

The Department of Science Service is responsible for testing electrical appliances in order to make sure that the appliances under test are safe and ready for public usages. An electrical wire is one of the items under the list of electrical appliances. We have to test the electrical wire and make sure that the wire under test passes the requirements of the flexing test manifested in the TIS 11-2549 standard. The most important tool that is needed to test the flexingof the wire is the wire flexing testing machine. The commercialized version of the machine is available at a high price. Furthermore, the software that comes with the machine is constantly needed service or upgrade, which adds up to the maintenance cost in the long run. From the aforementioned reasons, we decide to design and build our own wire flexing testing machine that satisfies the TIS 11-2549 requirements. The machine is composed of three main parts the mechanical structure and motion hardware, the control system and electronics, and the control software for motion and detection. The prototype machine is now in the process of testing and parameters verifying. The test results so far are good and satisfy the aspects of electrical wire flexing test.

### $156159597919160505015$

ต่คจากต่คหน้า 22

### บทนำ

กรมวิทยาศาสตร์บริการ มีหน้าที่ในการให้บริการ ทดสอบความแข็งแรงทางกลของสายไฟฟ้าที่ใช้ ในผลิตภัณฑ์เครื่องใช้ไฟฟ้าและใช้ในอาคารบ้านเรือน โดยขั้นตอนการทดสอบและอุปกรณ์จะอิงตามมาตรฐาน นลิตภัณฑ์อุตสาหกรรมชนิดมาตรฐานผลิตภัณฑ์ อุตสาหกรรมสายไฟฟ้าหุ้มฉนวนพอลิไวนิลคลอไรด์ มอก.11-2549 ในมาตรฐานฯ จะกล่าวถึงการทดสอบ สายไฟฟ้าสามแบบคือการทดสอบการอ่อนตัว (Flexing Test) การทดสอบความโค้งงอ (Bending Test) และการทดสอบ ้ความค่อนตัวคงที่ บทความนี้จะเน้นไปที่การออกแบบ และสร้างอปกรณ์ทดสอบการอ่อนตัวของสายไฟฟ้า เท่านั้น เนื่องจากอปกรณ์ที่ใช้ทดสอบการอ่อนตัวของ สายไฟฟ้าที่ผลิตในต่างประเทศมีราคาและมีค่าดูแล รักษาในระยะยาวสูง [MATTKE AG, 2007] โครงการ ้ฟิสิกส์และวิศวกรรมจึงมีแนวคิดที่จะคอกแบบและสร้าง ้อุปกรณ์เองในรูปแบบของเครื่องทดสอบสายไฟชนิด ทดสอบการอ่อนตัวตามมาตรฐาน มอก.11-2549

เครื่องทดสอบสายไฟขนิดทดสอบความอ่อนตัว (Flexing Test) ดังแสดงในภาพที่ 1 และ 2 ประกอบไปด้วย สามส่วนประกอบสำคัญ คือ ส่วนประกอบทางกล (Mechanic) ส่วนประกอบทางไฟฟ้า (Electrical System) และส่วนประกอบทางซอฟต์แวร์ (Software) ในส่วนของ ระบบทางกลนั้นจะประกอบไปด้วยชุดขับเคลื่อนเชิง เส้นควบคุมด้วยระบบคอมพิวเตอร์ ชุดอลูมิเนียมโปรไฟล์ สำหรับการขึ้นรูปโครงสร้างของเครื่องจักร ชุดโครงสร้าง ้สำหรับชุดรอกทดสอบ ในส่วนของระบบทางไฟฟ้านั้น

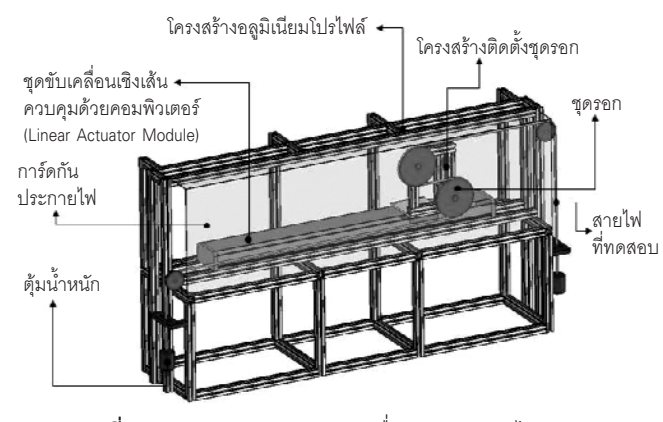

**ภาพที่ 1** ส่วนประกอบต่างๆ ของเครื่องทดสอบสายไฟฯ

จะประกอบไปด้วยการ์ดควบคุมการเคลื่อนที่เชิงเส้น (Linear Motion Controller Card) คอมพิวเตอร์ควบคุมหลัก (PC) และระบบตรวจจับสถานะล้มเหลวของสายไฟ เราใช้โปรแกรม LabVIEW ในการเขียนโปรแกรมควบคม ระบบของเครื่องทดสอบฯ โปรแกรมควบคุมเครื่องทดสอบฯ มีหน้าที่ควบคุมการเคลื่อนที่ (Motion Control) นับจำนวน ึ่รอบการทดสอบ และตรวจจับสถานะล้มเหลว (Failure

Condition) ของสายไฟที่ต้องการทดสอบ

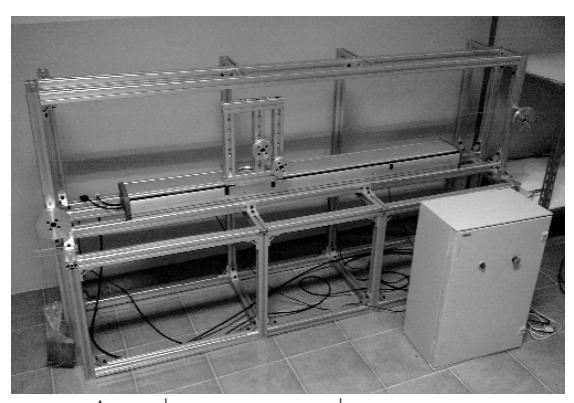

ภาพที่ 2 เครื่องทดสอบสายไฟฯที่ประกอบเสร็จแล้วของ กรมวิทยาศาสตร์บริการ

ข้อกำหนดโดยย่อ (มอก 11 เล่ม 1 ข้อ 5.6.3.1)

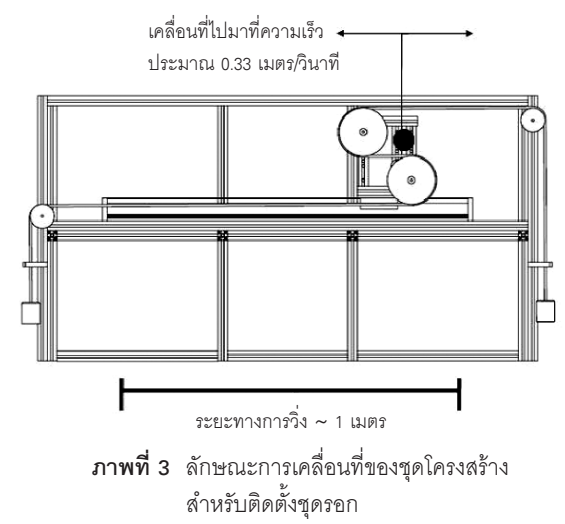

● การทดสอบนี้ไม่ใช้กับสายอ่อนทินเซล สายไฟฟ้าแกนเดียวชนิดตัวนำแบบอ่อนสำหรับการเดิน สายที่ติดตั้งอยู่กับที่ สายอ่อนที่มีหลายแกนซึ่งมีพื้นที่ หน้าตัดระบมากกว่า 2.5 ตารางมิลลิเมตร

27

 $\blacktriangleleft$ 

้ผลการจำลองแบบการเคลื่อนที่เชิงเส้นแบบใช้ การควบคุมความเร็วแบบย้อนกลับ (Velocity Feedback Control) ขับเคลื่อนมวลขนาด 100 กิโลกรัมให้เคลื่อนที่ ็บนพื้นราบในแนวเส้นตรงโดยไม่คิดค่าแรงเสียดทาน โดยกำหนดรูปแบบการเคลื่อนที่ดังนี้ เริ่มต้นจากความเร็ว เป็นศูนย์ → เร่งความเร็วจนถึงประมาณ 0.33 เมตรต่อ วินาที่ → หน่วงความเร็วจนเป็นศูนย์ที่ระยะ 1 เมตร → เร่งความเร็วกลับเป็น 0.33 เมตรต่อวินาทีในทิศตรงข้าม ผลที่ได้อ้างอิงจากภาพที่ 4 ดังนี้ เบรรยายกราฟทวน เข็มนาฬิกาจากด้านบนโ

1) กราฟแสดงกำลัง (Power) ที่ใช้ในการขับเคลื่อน ค่าสูงสุดประมาณ 40 วัตต์แต่เนื่องจากแบบจำลองยัง ไม่ได้คิดค่าแรงเสียดทานจากชุดขับเคลื่อน เช่น จาก ชุดเฟือง จากชุดบอลสกรู จากลูกปืนต่างๆ ค่ากำลัง ของมอเตอร์ที่คำนวณได้จึงเป็นค่าประมาณแบบต่ำสุด เท่านั้น (Minimum Requirement)

2) กราฟแสดงตำแหน่ง (Position) ของมวลที่ถูก ขับเคลื่อน ใช้เวลาประมาณ 3 วินาทีในการขจัด 1 เมตร

3) กราฟแสดงความเร็ว (Speed) ณ เวลาใดๆ จะเห็นว่าความเร็วสูงสุดจะถูกควบคุมที่ค่าประมาณ 0.33 เมตรต่อวินาที่ในทั้งสองทิศทาง

4) กราฟแสดงค่าความเร่ง (Acceleration) ของมวลที่ ถูกขับเคลื่อนเพื่อให้ได้รูปแบบการเคลื่อนที่ตามที่กำหนด

จากผลการจำลองโครงสร้างการเคลื่อนที่เราจึง ออกแบบระบบทางกลดังนี้

• ใช้ระบบขับเคลื่อนแบบบอลสกรเพื่อการ เคลื่อนที่เชิงเส้นที่แม่นยำและสามารถรองรับความเร็ว ของการเคลื่อนที่ในระดับปานกลางได้ รวมทั้งบอลสกรู มีโครงสร้างที่แข็งแกร่งสามารถรับแรงได้ดี

• ใช้มอเตอร์ขนาดอัตรากำลังขับ 0.4 กิโลวัตต์ เพื่อความมั่นใจในการกำหนดรูปแบบการเคลื่อนที่ตาม ข้อกำหนดในมาตรฐาน

โครงสร้างของเครื่องทดสอบฯ ถูกประกอบขึ้นจาก อลูมิเนียมโปรไฟล์สำเร็จรูปขนาด 40X40 มิลลิเมตร เพื่อความสะดวกและรวดเร็วในการขึ้นรูปโครงสร้างของ เครื่องจักร ชุดโครงสร้างสำหรับติดตั้งชุดรอกดังแสดง ในภาพที่ 5 สามารถรองรับชุดรอก 5 ชุด คือ ชุดรอก

• การทดสอบนี้กระทำโดยใช้เครื่องมือดังแสดง ในภาพที่ 1 โดยชุดโครงสร้างสำหรับติดตั้งชุดรอกจะต้อง เคลื่อนที่ด้วยความเร็วประมาณ 0.33 เมตรต่อวินาที และจะต้องไม่กระตุกเมื่อถึงจุดที่จะต้องเปลี่ยนทิศทาง การเคลื่อนที่

• จะต้องมีชุดรอก 5 ชุด และชุดตุ้มน้ำหนัก 5 ชด สำหรับสายไฟฟ้าที่ต้องการทดสอบแต่ละชนิด รายละเอียดตามที่แสดงใน มอก.

• สามารถตรวจสอบการหยุดชะงักของกระแสไฟฟ้า การลัดวงจรระหว่างตัวนำการลัดวงจรระหว่างตัวอย่าง ู้ที่ทดสอบกับรอก แครื่องมือทดสอบความอ่อนตัว)

# ระบบทางกลและแบบจำลองการเคลื่อนที่ของ เครื่องทดสอบฯ

ิ<br>จากข้อกำหนดที่กล่าวมาแล้วข้างต้น ระบบทางกล จะต้องสามารถรองรับโครงสร้างของระบบการเคลื่อนที่ รวมถึงสามารถกำหนดการเคลื่อนที่แบบเชิงเส้นในความเร็ว ที่ต้องการ นอกจากนั้นระบบจะต้องสามารถกำหนด ความเร่งและความหน่วงได้ในระยะเวลาที่ต้องการเพื่อ ไม่ให้เกิดการกระตุก ณ จุดที่จะต้องเปลี่ยนทิศทางการ ้เคลื่อนที่ ในการกำหนดการเคลื่อนที่เชิงเส้นนั้นเราใช้ ชุดขับเคลื่อนเชิงเส้นควบคุมด้วยคอมพิวเตอร์ ดังนั้น มอเตอร์ที่ใช้เป็นส่วนประกอบของชุดขับเคลื่อนฯจะต้อง ้มีกำลังขับเพียงพอในการกำหนดการเคลื่อนที่ ในการ กำหนดขนาดมอเตอร์ที่เหมาะสมนั้นเราใช้โปรแกรม ้คำนวณ MATLAB SIMULINK เพื่อจำลองแบบการ เคลื่อนที่ของเครื่องทดสอบฯ ซึ่งผลของแบบจำลองจะ บ่งชี้ถึงขนาดของมอเตอร์ที่เหมาะกับการใช้งาน

![](_page_2_Figure_15.jpeg)

<mark>ภาพที่ 4</mark> กราฟแสดงผลของแบบจำลองการเคลื่อนที่เชิงเส้น

28

phsansnsudnahanans usnis

ขนาดเส้นผ่านศูนย์กลาง  $\phi$ 200  $\phi$ 160  $\phi$ 100  $\phi$ 80  $\phi$ 60 มิลลิเมตร เพื่อทดสอบสายไฟฟ้าในขนาดพื้นที่หน้าตัดที่ แตกต่างกันตามที่ระบุไว้ในมาตรฐานฯ

![](_page_3_Figure_2.jpeg)

**ภาพที่ 5** ชุดโครงสร้างสำหรับติดตั้งชุดรอกสามารถรองรับชุดรอก 5 ήρ (φ200, φ160, φ100, φ80, φ60)

# ระบบควบคุมการเคลื่อนที่ของเครื่องทดสอบฯ

ระบบควบคุมการเคลื่อนที่ของเครื่องทดสอบฯ ประกอบไปด้วยชดขับเคลื่อนมอเตอร์สำหรับขยาย ้<br>สัญญาณควบคุมโดยที่ในระดับการควบคุมในชั้นนี้จะมี รูปการควบคุมตำแหน่งของการเคลื่อนที่แบบย้อนกลับได้ (Feedback Control Loop) ผู้ใช้สามารถปรับค่าสมรรถนะ ของการควบคุมเช่น PID Gain ได้ ตัวกำหนดรูปแบบ การเคลื่อนที่จะส่งชุดค่าเริ่มต้น (Set Points) มาสู่ชุด ขับเคลื่อนมอเตอร์โดยจะมีการ์ดควบคุมการเคลื่อนที่ ทำหน้าที่ส่งผ่านชุดค่าเริ่มต้น การ์ดควบคุมการเคลื่อนที่ จะถกติดตั้งอย่ที่ PCI Bus ของคอมพิวเตอร์ควบคมหลัก PC เราสามารถโปรแกรมลักษณะและคาบการส่งของ ค่าเริ่มต้นได้โดยใช้โปรแกรม LabVIEW นอกจากนั้น โปรแกรมดังกล่าวยังเป็นตัวเชื่อมสำคัญระหว่างโปรแกรม ้ควบคุมการเคลื่อนที่และโปรแกรมนับจำนวนรอบของ การทดสอบฯ และโปรแกรมตรวจสอบความล้มเหลว (Failure point) อีกด้วย

# โปรแกรมนับจำนวนรอบของการทดสอบฯ และ โปรแกรมตรวจสอบความล้มเหลว (Failure point)

โปรแกรมทั้งสองมีความสำคัญต่อการทดสอบ สายไฟโดยจะทำงานสอดคล้องกันและมีการเพื่อมโยง

ข้อมูลถึงกันและกันซึ่งรวมไปถึงการเชื่อมโยงกับ โปรแกรมควบคุมการเคลื่อนที่ด้วย โปรแกรมนับจำนวน รอบจะทำงานโดยการรับข้อมูลจากเซนเซอร์แบบ Proximity Switch เมื่อชุดโครงสร้างสำหรับติดตั้งชุดรอก วิ่งผ่านเซนเซอร์เซนเซอร์จะส่งสัญญาณมาที่ตัวโปรแกรม โดยโปรแกรมก็จะนับจำนวนครั้งของการวิ่งผ่านของชด โครงสร้างฯ จำนวนรอบจะถกเก็บในหน่วยความจำของ คอมพิวเตอร์ PC โปรแกรมตรวจสอบความล้มเหลว จะทำงานโดยการรับข้อมูลจากเซนเซอร์แบบวัดกระแส ไฟฟ้า (Current Sensor) เมื่อขนาดของกระแสมีความ เบี่ยงเบนไปจากค่าปกตินั่นแสดงว่ามีการรั่วไหล ของกระแสไฟฟ้า โปรแกรมจะสามารถตรวจจับความ ้เบี่ยงเบนของกระแสได้และจะสั่งการให้โปรแกรมอื่นๆ รวมทั้งสั่งหยุดการทำงานของเครื่อง ิจบการทำงาน พร้อมทั้งสั่งงานให้มีการบันทึกข้อมูลของ ทดสอบฯ จำนวนรคบของการเคลื่อนที่เพื่อพร้อมสำหรับการ รายงานผลการทดสคา

29

# การทำงานของเครื่องทดสอบสายไฟฟ้าชนิด ทดสุดบการค่อนตัวฯ

ภาพที่ 6 แสดงแผนผังการทำงานของเครื่อง ทดสอบฯ เริ่มจากโปรแกรมควบคุมการเคลื่อนที่ส่งชุด คำสั่งการเคลื่อนที่ไปให้การ์ดควบคุมการเคลื่อนที่เพื่อ สั่งให้มอเตอร์หมุนขับเคลื่อนชุดรอกตามที่ชุดคำสั่งกำหนด รูปแบบของการเคลื่อนที่จะเป็นไปตามที่นำเสนอไปแล้ว ในข้างต้น การทดสอบจะดำเนินไปอย่างต่อเนื่องซึ่งใน ขณะนี้โปรแกรมการนับจำนวนรอบก็จะมีหน้าที่รับสัญญาณ ิ<br>จาก Proximity sensor เพื่อนับจำนวนครั้งการวิ่งผ่าน ของชุดรอก ณ จุดติดตั้งเซนเซอร์ซึ่งจะเป็นจุดกึ่งกลาง ของโครงสร้างเครื่องทดสอบ การทดสอบจะยุติลงก็ต่อ เมื่อโปรแกรมตรวจสอบความล้มเหลวของสายไฟฟ้า ้ตรวจพบค่าความเบี่ยงเบนของกระแสไฟฟ้าจากเซนเซอร์ วัดกระแสไฟฟ้าซึ่งอาจเกิดมาจากการหยุดชะงักของ กระแสไฟฟ้า การลัดวงจรระหว่างตัวนำ การลัดวงจรระหว่าง ตัวอย่างที่ทดสอบกับรอก ณ จุดสิ้นสุดการทดสอบชุด รอกจะหยดเคลื่อนที่จำนวนรอบการทดสอบจะถกบันทึก เพื่อประโยชน์ในการค้างคิงต่อไป

 $\blacktriangleleft$ 

# อภิปรายและสรุปผล

ิจากการทดสุดบเครื่องทดสุดบุฯ ในชั้นต้นพบว่า เครื่องทดสอบฯ สามารถผ่านเกณฑ์ข้อกำหนดการทดสอบ ี สายไฟฟ้าแบบอ่อนตัวตามที่มอก.11-2549 ได้กำหนดไว้ การเคลื่อนที่สามารถทำได้อย่างราบรื่นไม่ว่าจะเป็นการ เคลื่อนที่ตามความเร็วที่กำหนดที่ 0.33 เมตรต่อวินาที หรือการเปลี่ยนความเร็วและทิศทางที่จุดย้อนกลับก็ สามารถทำได้โดยไม่มีการกระตุกเซนเซอร์วัดรอบการหมุน ้มอเตอร์ เซนเซอร์นับจำนวนรอบการเคลื่อนที่ สามารถ ้ทำงานได้ตามที่คาดไว้ จุดที่เป็นข้อกังวลคือเรายังไม่เคยได้ ลองทดสอบสายไฟจริงที่ต้องใช้รอบการทดสอบสง เช่น จำนวนกรอบการทดสอบมากกว่า 100,000 รอบ โครงสร้าง รองรับการเคลื่อนที่ที่เป็นบอลสกรูน่าจะรองรับการเสียดสี และความล้าทางกล (Mechanical Fatique) ชนิดต่างๆ ได้ แต่อายุการใช้งานของเครื่องอาจจะลดลง ทั้งนี้ สมรรถนะ ที่แท้จริงของเครื่องทดสอบฯ จะเป็นอย่างไรคงต้องมีการ ทดสอบการใช้งานและจะได้นำมานำเสนอในโอกาสต่อไป

![](_page_4_Figure_3.jpeg)

**ภาพที่ 6** แผนผังการทำงานของเครื่องทดสอบฯ

### ข้อเสนอแนะ

เนื่องจากข้อจำกัดของเวลาและสถานะของ เครื่องทดสอบฯ ยังอยู่ในขั้นทดลองใช้งานมีพารามิเตอร์ หลายๆตัวที่เกี่ยวกับการออกแบบและสมรรถนะของ เครื่องที่เรามีความจำเป็นจะต้องตรวจเฝ้าระวัง (เราใช้โปรแกรม LabVIEW ควบคู่ไปกับ Data Acquisition Hardware เพื่อตรวจหาค่าพารามิเตอร์ที่เราสนใจได้หลาย พารามิเตอร์ด้วยความรวดเร็วและแม่นยำ) ดังนั้นต้นทุน การสร้างเครื่องทดสอบฯ ถึงแม้ว่าจะมีราคาต่ำกว่า เครื่องทดสอบฯ จากต่างประเทศแต่ก็ยังคงมีราคาที่สูงอยู่ เรามีความจำเป็นต้องซื้ออปกรณ์ย่อยและโปรแกรม เพื่อความรวดเร็วและความสะดวกในการพัฒนา เช่น ชุดขับเคลื่อนเชิงเส้นควบคุมด้วยคอมพิวเตอร์ ซึ่งเรา สามารถพัฒนาได้เคง หรือแทนที่เราจะใช้โปรแกรม TabVIFW เราก็สามารถใช้โปรแกรมภาษา C มาใช้ ทดแทนได้โดยไม่ต้องเสียค่าใช้จ่าย (Licence) ในแง่มม ของตัวระบบเองการใช้ระบบขับเคลื่อนทางกลแบบ บอลสกรุก็อาจจะไม่มีความจำเป็นมากนักสำหรับ เครื่องทดสอบฯ ที่จะสร้างขึ้นในรุ่นต่อไปเนื่องจากการ ทดสอบสายไฟฟ้าไม่ต้องการความละเอียดหรือความ รวดเร็วในการเคลื่อนที่มากนัก อุปกรณ์ทางกล เช่น โซ่และเฟื่องโซ่ก็สามารถให้การเคลื่อนที่เชิงเส้นได้ ตรงตามความต้องการของการทดสอบฯในราคาที่ ประหยัดกว่า นอกจากนั้นโครงสร้างแบบอะลูมิเนียม โปรไฟล์ถึงแม้ว่าจะเหมาะสมกับการขึ้นรูปโครงสร้าง ได้อย่างสะดวกรวดเร็วแต่ก็มีราคาสูงกว่าการใช้ โครงสร้างแบบต่อเชื่อมด้วยวัสดุโครงสร้างที่มีราคา ย่อมเยากว่าได้

### เอกสารอ้างคิง

้สำนักงานมาตรฐานผลิตภัณฑ์อุตสาหกรรม.มาตรฐานผลิตภัณฑ์อุตสาหกรรมสายไฟฟ้าทองแดงหุ้มด้วยพอลิไวนิลคลอไรด์. มอก. 11 -2531. 90 หน้า.

MATTKE AG ServoTechnik. MATTKE AG Product Page. 2007. [Online] [ cited 7 September 2009] Available from internet : http://www.mattke.de.